## **breeno** --

**///////////////** 

 $Att+Z$ 

company company company company company company company company company company company company company company <br>Property company company company company company company company company company company company company com

 $QQ \qquad \qquad `` \qquad \qquad `` \qquad QQ \qquad ``$ 

**breeno** 

 $1$  $\frac{a}{a}$  and  $\frac{a}{b}$  $2$ 

 $\frac{4}{\sqrt{3}}$ 

 $\frac{1}{3}$ 

## **IPOD** touch

 $YAHOO$  and  $YAHOO$  and  $YAHOO$  $\mathbb{R}$  $\mathbb{R}$ .  $\mathbb{R}$ 

QQ2022 ? OPPO Ace2 Breeno executive Breeno executive executive executive executive executive executive executive executive executive executive executive executive executive executive executive executive executive executive executiv Breeno, Roman Breeno, Roman Breeno, Roman Breeno, Roman Breeno, Roman Breeno, Roman Breeno, Roman Breeno, Roman Breeno, Roman Breeno, Roman Breeno, Roman Breeno, Roman Breeno, Roman Breeno, Roman Breeno, Roman Breeno, Roma

 $\overline{\text{Breeno}}$ compared a set of the set of the set of the set of the set of the set of the set of the set of the set of the s

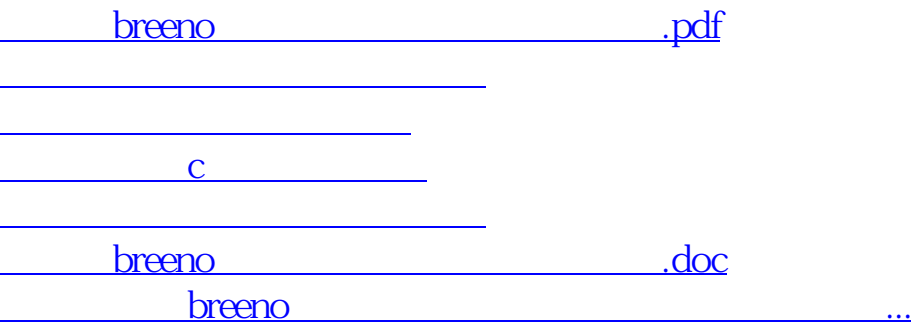

<https://www.gupiaozhishiba.com/read/22835983.html>